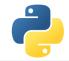

# Need for Speed – Python meets C/C++

Scientific Programming with Python Christian Elsasser

Based partially on a talk by Stéfan van der Walt

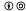

This work is licensed under the Creative Commons Attribution-ShareAlike 3.0 License.

June 17, 2015 Page 1

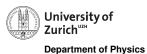

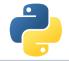

# Python vs. C/C++

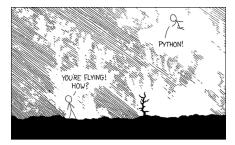

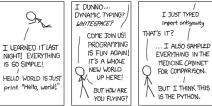

[xkcd]

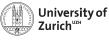

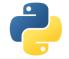

## Python vs. C/C++

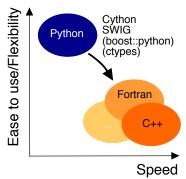

- ▶ Python is nice, but by construction slow . . .
- ► ... therefore interfacing it with C/C++ (or something similar, e.g. if you don't feel too young to use Fortran)

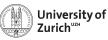

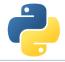

#### **Table of Contents**

- ▶ Introduction
  - Why should I care?
  - When should I consider something else?
- ► cython a hybrid programming language/compiler
  - Speed-up examples
  - Standard Template Library
  - Classes
  - Exceptions
- SWIG (and other wrappers)

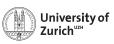

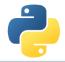

#### C++ on one Slide

www.cplusplus.com and www.learncpp.com

- C++ is an (if not the) object-oriented programming language (like Python)
- ▶ including inheritance (like Python does in a slightly different way)
- ▶ ... operator overloading (like Python)
- ▶ It has a rich variety of libraries (like Python)
- ► It can raise exceptions (like Python)
- ► It requires declaration of variables (not like Python)
- ► It is (usually) a compiled language! (not like Python)
- ⇒ C++ and Python share a lot of similarities!

C is just the non-object-oriented version of C++ (minus some other missing features, e.g. exceptions)

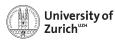

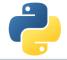

## A Few Words of Warning (I)

Bad code stays bad code!

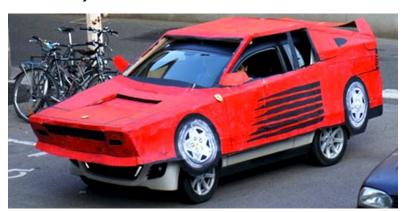

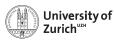

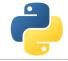

## A Few Words of Warning (II)

Do not expect miracles! - You have to master two languages!

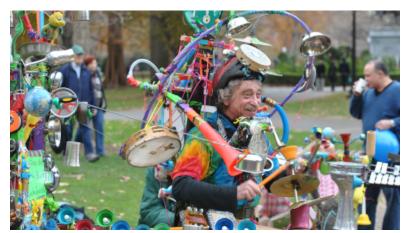

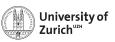

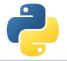

## Python's C API

#### ... or who the hell thinks this is useful?

- ► The Python C API (application programming interface) allows to build C libraries that can be imported into Python (https://docs.python.org/2/c-api/)...
- ... and looks like this:

#### Pure Python

```
>>> a = [1,2,3,4,5,6,7,8]
>>> sum(a)
```

»»» sum(a

36

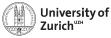

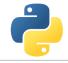

## Python's C API

#### Python C can understand

```
sum_list(PyObject *list) {
   int i, n;
  long total = 0;
  PyObject *item;
  n = PyList_Size(list);
  if (n < 0)
    return -1; /* Not a list */
  for (i = 0; i < n; i++) {
     item = PyList_GetItem(list, i); /* Can't fail */
     if (!PyInt_Check(item)) continue; /* Skip non-integers */
    total += PyInt_AsLong(item);
  return total;
```

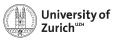

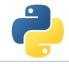

## C/C++ in Python: Not a New Thing

## NumPy's C API

```
ndarray typedef struct PyArrayObject {
    PyObject_HEAD
    char *data;
    int nd;
    npy_intp *dimensions;
    npy_intp *strides;
    PyObject *base;
    PyArray_Descr *descr;
    int flags;
    PyObject *weakreflist;
} PyArrayObject ;
```

⇒ Several Python "standard" libraries are using C/C++ to speed things up

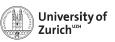

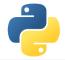

## **First Solution: Cython**

(http://cython.org)

- Hybrid programming language combining Python and an interface for using C/C++ routines.
- ... or a static compiler for Python allowing to write C/C++ extensions for Python and heavily optimising this code.
- ▶ It is a successor of the Pyrex language.
- ⇒ Every valid Python statement is also valid when using cython.
- $\Rightarrow$  Code needs to be compiled  $\rightarrow$  Time!
  - Translates you "C-enhanced" Python code into C/C++ code using the C API

Cython (v0.21.1) understands Python 3, and also most of the features of C++11

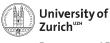

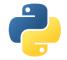

#### **Workflow**

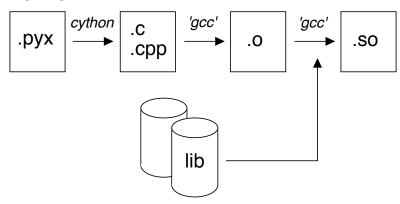

Shared object (<name>.so) can be imported into Python with import name

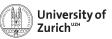

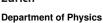

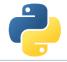

## Requirements

cython
 The latest version can be downloaded from http://cython.org.

► C/C++ compiler, e.g. gcc/g++/clang (or for Windows: mingw)

Mille viae ducunt hominem per saecula ad compilorem!

Linux: usually already installed

(Ubuntu/Debian: sudo apt-get

install build-essential)

MacOS X: XCode command line tools

Windows: Download of MinGW from http://

mingw.org and install it

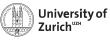

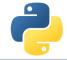

#### **Benchmark One**

## Fibonacci (Pure Python)

```
def fib(n):
    a,b = 1,1
    for i in range(n):
        a,b = a+b,a
    return a
```

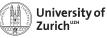

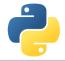

#### **Benchmark One**

```
Fibonacci (Cython)
```

```
def fib(int n):
    cdef int i,a,b
    a,b = 1,1
    for i in range(n):
        a,b = a+b,a
    return a
```

► Type declaration (cdef) ⇒ Python/Cython knows what to expect

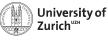

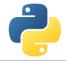

#### **Benchmark One**

```
Fibonacci (Cython)
```

```
def fib(int n):
    cdef int i,a,b
    a,b = 1,1
    for i in range(n):
        a,b = a+b,a
    return a
```

- ► Type declaration (cdef) ⇒ Python/Cython knows what to expect
- A few (simple) modifications can easily change the CPU time by a factor of O(100)

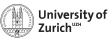

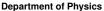

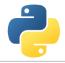

## Compiling Cython Code (The hard way)

To get to importable Python extensions from Cython Code three steps are required:

```
    Compile Cython code to C/C++ code
cython <name>.pyx → creates <name>.c
```

Create object files

3. Compile shared object (i.e. library)

```
gcc [options] -L<path_to_python_library> <name>.o -o <name>.so \rightarrow creates <name>.so
```

Module with <name> ready to be imported (i.e. import <name>)

#### Remarks:

- ▶ If using C++ code, cython needs the option -+ and  $gcc \rightarrow g++$
- ▶ options are for MacOS X -bundle -undefined dynamic\_lookup and for Debian -shared

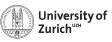

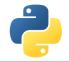

## Compiling Cython Code (The easy way)

Support via the distutils (distribution utilities) package in building and installing Python modules ⇒ applicable for cython

Command python setup.py build\_ext --inplace creates for each .pyx file a .c/.cpp file, compiles it to an executable (in the build directory of the corresponding OS/architecture/Python version) and compiles a .so file (or a .pxd if you are using Windows)

Further options for cythonize via help explorable

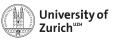

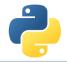

## **How Performant is My Code?**

cython -a/--annotate <name>.pxy  $\rightarrow$  additional HTML file

- ▶ bad performance → yellow marking
- allows to investigate code and to learn about performance tuning

▶ Not every yellow part can be improved!

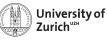

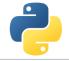

## **Benchmark Two**

Integral of  $f(x) = \sin x \cdot e^{-x}$  between 0 and  $\pi$  $\Rightarrow$  Exact result:  $(e^{-\pi} + 1)/2 = 0.521607$ 

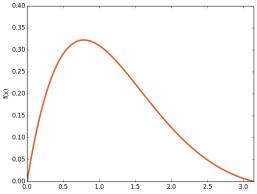

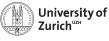

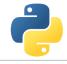

```
Integral of f(x) = \sin x \cdot e^{-x} between 0 and \pi

\Rightarrow Exact result: (e^{-\pi} + 1)/2 = 0.521607
```

```
Integrate
from math import sin, exp
def f(double x):
  return sin(x)*exp(-x)
def integrate(double a,double b,int N):
  cdef double dx,s
  cdef int i
  dx = (b-a)/N
  s = 0.0
  for i in range(N):
    s += f(a+(i+0.5)*dx)
  return s*dx
```

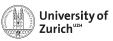

Integral of 
$$f(x) = \sin x \cdot e^{-x}$$
 between 0 and  $\pi$   
 $\Rightarrow$  Exact result:  $(e^{-\pi} + 1)/2 = 0.521607$ 

| Python layer (expensive) | C layer (cheap)                      |
|--------------------------|--------------------------------------|
| integrate(a,b,N)         |                                      |
|                          | '_pyx_integrate'(a,b,N)              |
|                          | for (i=0; i <n; i++)<="" th=""></n;> |
| f(x)                     |                                      |
|                          | '_pyx_f'(x)                          |
|                          | sum updated                          |
|                          |                                      |

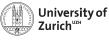

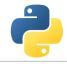

```
Integral of f(x) = \sin x \cdot e^{-x} between 0 and \pi

\Rightarrow Exact result: (e^{-\pi} + 1)/2 = 0.521607
```

```
Integrate
from math import sin, exp
cdef double f(double x):
  return sin(x)*exp(-x)
def integrate(double a,double b,int N):
  cdef double dx,s
  cdef int i
  dx = (b-a)/N
  s = 0.0
  for i in range(N):
    s += f(a+(i+0.5)*dx)
  return s*dx
```

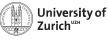

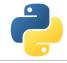

```
Integral of f(x) = \sin x \cdot e^{-x} between 0 and \pi

\Rightarrow Exact result: (e^{-\pi} + 1)/2 = 0.521607
```

```
Integrate
from math import sin, exp
cpdef double f(double x):
  return sin(x)*exp(-x)
def integrate(double a,double b,int N):
  cdef double dx,s
  cdef int i
  dx = (b-a)/N
  s = 0.0
  for i in range(N):
    s += f(a+(i+0.5)*dx)
  return s*dx
```

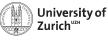

```
Integral of f(x) = \sin x \cdot e^{-x} between 0 and \pi

\Rightarrow Exact result: (e^{-\pi} + 1)/2 = 0.521607
```

```
Integrate
cpdef double f(double x):
  return sin(x)*exp(-x)
def integrate(double a,double b,int N):
  cdef double dx,s
  cdef int i
  dx = (b-a)/N
  s = 0.0
  for i in range(N):
    s += f(a+(i+0.5)*dx)
  return s*dx
```

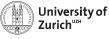

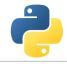

```
Integral of f(x) = \sin x \cdot e^{-x} between 0 and \pi

\Rightarrow Exact result: (e^{-\pi} + 1)/2 = 0.521607
```

```
Integrate
cpdef double f(double x):
  return sin(x)*exp(-x)
def integrate(double a,double b,int N):
  cdef double dx,s
  cdef Py_ssize_t i
  dx = (b-a)/N
  s = 0.0
  for i in range(N):
    s += f(a+(i+0.5)*dx)
  return s*dx
```

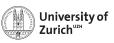

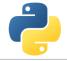

#### **Benchmark Two**

Integral of  $f(x) = \sin x \cdot e^{-x}$  between 0 and  $\pi$  $\Rightarrow$  Exact result:  $(e^{-\pi} + 1)/2 = 0.521607$ 

- ► Return values of function can be specified via the key word cdef
- cpdef ⇒ function also transparent to Python itself (no performance penalty)
- ► C/C++ library can be imported via from libc/libcpp.<module> cimport <name> (see later)
- ▶ Using C++ functions can lead to a huge speed-up

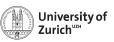

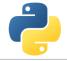

#### **STL Containers**

An often used feature of C++ are the Standard Template Library containters (e.g. std::vector, std::map, etc.)

Object holders with specific memory access structure, e.g.

- ▶ std::vector allows to access any element
- ▶ std::list only allows to access elements via iteration
- std::map represents an associative container with a key and a mapped values

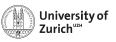

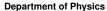

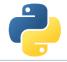

#### **STL Containers**

An often used feature of C++ are the Standard Template Library containters (e.g. std::vector, std::map, etc.)

... and cython knows how to treat them!

```
Python \longrightarrow C++ \longrightarrow Python
            iterable
                                      std::vector
                                                                    list
                             \rightarrow
                                                           \rightarrow
            iterable
                                       std::list
                                                                    list
            iterable
                             \rightarrow
                                     std::set
                                                           \rightarrow
                                                                    set
 iterable (len 2)
                                       std::pair
                                                                    tuple (len 2)
                                                           \rightarrow
                  dict
                             \rightarrow
                                        std::map
                                                                    dict
                                                           \rightarrow
                bytes
                             \rightarrow
                                      std::string
                                                           \rightarrow
                                                                    bytes
```

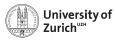

## **STL Containers**

Let's try it!

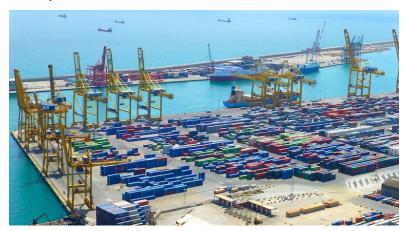

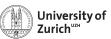

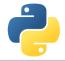

#### **STL Containers**

#### A few remarks!

- ▶ iterators (e.g. it) can be used ⇒ dereferencing with dereference(it) and incrementing/decrementing with preincrement (i.e. ++it), postincrement (i.e. it++), predecrement (i.e. --it) and postdecrement (i.e. it--) from cython.operator
- ▶ Be careful with performance! ⇒ performance lost due to shuffling of data
- More indepth information can be found directly in the corresponding sections of the cython code https://github.com/cython/cython/tree/master/Cython/Includes/libcpp
- C++11 containters (like std::unordered\_map) are partially implemented

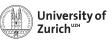

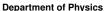

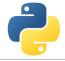

## **Exceptions/Errors**

In terms of exception and error handling two different cases need to be considered:

- ► Raising of a Python error in cython code ⇒ return values make it impossible to raise properly Python errors (Warning message, but continuing)
- Handling of error codes from pure C functions
- ► Raising of a C++ exception in C++ code used in cython ⇒ C++ exception terminates – if not caught – program

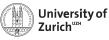

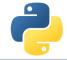

## **Errors in Python**

### Python Error

```
cpdef int raiseError():
    raise RuntimeError("A problem")
    return 1
```

⇒ Just prints a warning

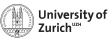

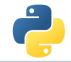

## **Errors in Python**

#### **Python Error**

```
cpdef int raiseError():
    raise RuntimeError("A problem")
    return 1
```

⇒ Just prints a warning

#### **Python Error**

```
cpdef int raiseError() except *:
    raise RuntimeError("A problem")
    return 1
```

⇒ Propagates the RuntimeError

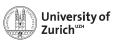

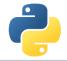

#### **Errors in C**

C does not know exceptions like Python or C++. If errors should be caught, it is usually done via dedicated return values of functions which cannot appear in a regular function call.

Use the except statement to tell cython about this value

#### C Error

```
cpdef int raiseException() except -1:
    return -1
```

 $\Rightarrow$  allows to indicate error codes from C  $\Rightarrow$  raises SystemError

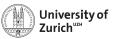

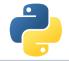

## **Exceptions in C++**

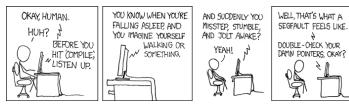

In cython this is also true for C++ exceptions!

Cython is not able to deal with C++ exceptions in a try'n'except clause!

 $\Rightarrow$  But caption in cython and translation to Python exceptions/errors is possible!

[xkcd]

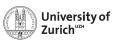

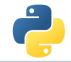

# Exceptions in C++

```
\longrightarrow Python
          bad_alloc
                                    MemoryError
           bad_cast
                                    TypeError
      domain_error
                            \rightarrow
                                    ValueError
                                    ValueError
 invalid_argument
                            \rightarrow
ios_base::failure
                                    IOError
                            \rightarrow
      out_of_range
                                    IndexError
                            \rightarrow
   overflow_error
                                    OverflowError
                            \rightarrow
                                    ArithmeticError
       range_error
  underflow error
                                    ArithmeticError
                            \rightarrow
      (all others)
                                    RuntimeError
                            \rightarrow
```

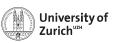

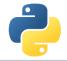

# Exceptions in C++

#### ... and let Python understand it!

- ▶ cdef <C++ function>() except + ⇒ translates a C++ exception into a Python error according to the previous scheme
- ▶ cdef <C++ function>() except +<Python Error> e.g. MemoryError ⇒ translates every thrown C++ exception into a MemoryError
- ► cdef <C++ function>() except +<function raising Python error> ⇒ runs <function raising Python error> if the C++ function throws any exception. If <function raising Python error> does not raise an error, a RuntimeError will be raised.

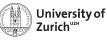

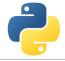

### **Classes**

Classes are a common feature of Python and C++

There are two aspects when dealing with cython:

- ► Defining classes containing C++ code in cython
- ► C++ classes integrated into Python

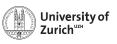

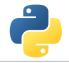

# **Defining Classes in Cython**

Let's go back to the integration examples

### Integrate with classes

```
cdef class Integrand:
    cpdef double evaluate(self,double x) except *:
        raise NotImplementedError()

cdef class SinExpFunction(Integrand):
    cpdef double evaluate(self,double x):
        return sin(x)*exp(-x)

def integrate(Integrand f,double a,double b,int N):
    ...
    s += f.evaluate(a+(i+0.5)*dx)
    ...
```

Cython does not know @abstractmethod from the module abc!

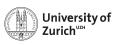

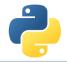

# **Defining Classes in Cython**

Let's go back to the integration examples

### Integrate with classes

```
class Poly(Integrand):
    def evaluate(self,double x):
        return x*x-3*x

integrate(Poly(),0.0,2.0,1000)
```

 $\Rightarrow$  Speed lost with respect to definition in cython, but still faster than a pure Python implementation

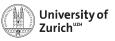

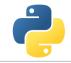

# Integration of C++ Classes

Assuming a C++ class Rectangle

```
Rectangle.h
namespace shapes {
    class Rectangle {
    public:
        int x0, y0, x1, y1;
        Rectangle(int x0, int y0, int x1, int y1);
        ~Rectangle(); // destructor
        int getLength();
        int getHeight();
        int getArea();
        void move(int dx, int dy);
    };
```

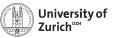

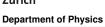

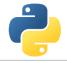

## Integration of C++ Classes

Assuming a C++ class Rectangle

```
Rectangle.cpp
#include "Rectangle.h"
#include <iostream>
using namespace shapes;
Rectangle::Rectangle(int XO, int YO, int X1, int Y1) {
    x0 = X0:
    v0 = Y0;
   x1 = X1;
    v1 = Y1;
    std::cout « "Here I am" « std::endl;}
Rectangle::~Rectangle() {
    std::cout « "Byebye" « std::endl;}
```

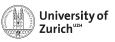

# Integration of C++ Classes

Now exposing it to cython

```
rect.pyx
# distutils: language = c++
# distutils: sources = Rectangle.cpp
cdef extern from "Rectangle.h" namespace "shapes":
    cdef cppclass Rectangle:
        Rectangle(int, int, int, int) except +
        int x0, y0, x1, y1
        int getLength()
        int getHeight()
        int getArea()
        void move(int, int)
```

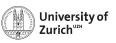

# Integration of C++ Classes

... and using it!

Either in further cython code!

```
rect.pyx

def tryIt():
    cdef Rectangle* r
    try:
        r = new Rectangle(1,2,3,4)
        print "My length is: ",r.getLength()
        print "My first x-coordinate is: ",r.x0
    finally:
        del r
```

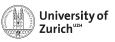

# Integration of C++ Classes

... and using it!

Or for creating a Python (wrapper) class!

```
rect.pyx
cdef class PyRectangle:
    cdef Rectangle *thisptr
    def __cinit__(self, int x0, int y0, int x1, int y1):
        self.thisptr = new Rectangle(x0, y0, x1, y1)
    def __dealloc__(self):
        del self.thisptr
    def getLength(self):
        return self.thisptr.getLength()
    def getHeight(self):
        return self.thisptr.getHeight()
```

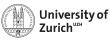

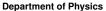

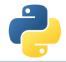

# **Automatic Wrappers**

- ... since not everybody likes to write lines of error-prone code
  - ► SWIG
  - ► boost::python
  - ctypes
  - ▶ ...

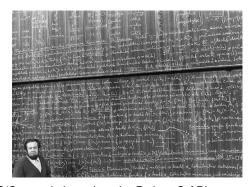

Goal: creating compilable C/C++ code based on the Python C API

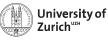

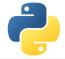

### **SWIG**

### **SWIG: Simplified Wrapper and Interface Generator**

- Generic Wrapper for C/C++ to script-like languages (Perl, Ruby, Tcl,...)
- ► Pretty old created in 1995 by Dave Beazley
- ► Current version is 3.0.5

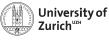

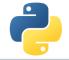

### SWIG - in a Nutshell

#### Work flow

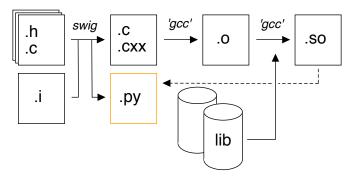

swig creates out of one or several .c/.h files via instructions in the .i file a wrapper file (.c or .cxx) and a python module (.py)
 swig -python -c++/-c <file>.i

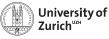

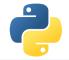

### SWIG - in a Nutshell

#### Work flow

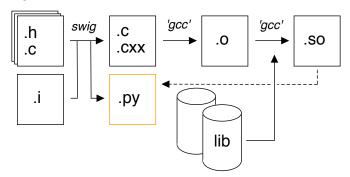

Wrapper file is compiled to a shared object (.so) which will be imported by the python module (low- to high-level-translation)

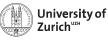

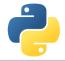

### SWIG – in a Nutshell

Main configuration with interface (.i) files

- ► tells which (header) file(s) contains the C/C++ code to wrap
- ► defines some special data types (e.g. std::vector<...>)
- handles some additional configuration (e.g. exception/error translation)

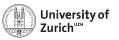

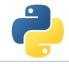

### SWIG - in a Nutshell

#### Interface file

```
%module geom // name of the module
...
// things swig should know about
%include "Shape.h"
%include "Rectangle.h"
...
// things that should be put into the header of the wrapper
file (.c/.cxx)
%{
#include "Shape.h"
#include "Rectangle.h"
%}
```

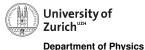

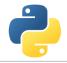

### SWIG - in a Nutshell

- ► To be build extension needs a different name than the module set up by switch ⇒ Avoid name conflicts
- ▶ Language option only for C++
- ▶ python setup.py build\_ext --inplace

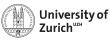

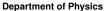

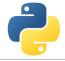

### A Few Remarks about SWIG

- ▶ SWIG ≈ performance loss with respect to cython
- ► If SWIG works: ③
- ▶ If it does not: ③
- ▶ ... and therefore you can lose a lot of time with special problems
- ▶ It is not always optimal to expose the whole class to Python

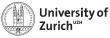

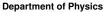

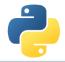

### **Conclusion**

- ► Interfacing Python with C/C++ is or better can be a way to create powerful code
- cython and SWIG are two nice tools to do so
- ... but always make the interfacing maintainable/useful/etc. i.e. not a British train door

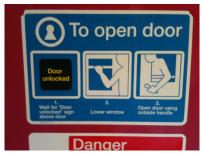

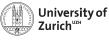

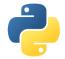

### The End!

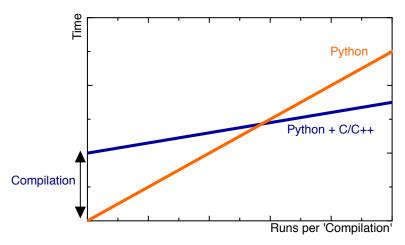

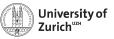

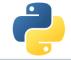

### The End!

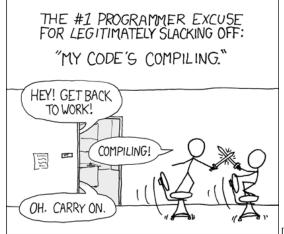

[xkcd]

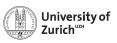

### References

- Stéfan van der Walt, Speeding up scientific Python code using Cython, Advanced Scientific Programming in Python, 2013 (Zurich) & 2014 (Split)
- Stefan Behnel et al., Cython tutorial, Proceedings of the 8<sup>th</sup> Python in Science Conference (SciPy 2009)
  - $\Rightarrow$  based on older cython version, but the main reference of cython
- 3. Dave Beazley, Swig Master Class, PyCon'2008
- 4. http://docs.cython.org/src/tutorial/
- 5. http://www.swig.org

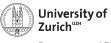

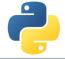

# Backup

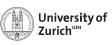

# Fortran meets Python

The f2py compiler (http://docs.scipy.org/doc/numpy-dev/f2py/) offers – in a similar way as cython – the possibility to generate extension modules for Python from Fortran code.

f2py -c -m <module name> <fortran file>.f/.f90 builds from the code in <fortran file>.f/.f90 a importable module (i.e. shared object) <module name>.so

Fortran modules and subroutines are exposed to Python on time of the import of the built module.

The compilation can also be split into a first step generating a signature file, which is in a second step compiled into the extension module

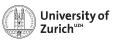

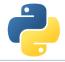

# Exceptions in C++

### **Examples**

Two C++ functions void raiseException() and void raiseBadAlloc() defined in except\_cy.h

## **Exception Example 1**

```
cdef extern from 'except_cy.h'
    cdef void raiseException() except +
def tryIt():
    try:
        raiseException()
    except RuntimeError,e:
        print e
```

 $\Rightarrow$  OK as raiseException() throws a std::exception  $\rightarrow$  RuntimeError

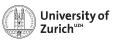

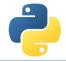

# Exceptions in C++

### **Examples**

Two C++ functions void raiseException() and void raiseBadAlloc() defined in except\_cy.h

### **Exception Example 2**

```
cdef extern from 'except_cy.h'
    cdef void raiseException() except +MemoryError
def tryIt():
    try:
        raiseException()
    except RuntimeError,e:
        print e
```

⇒ Not OK as raiseException() throws a std::exception which is explicitly transformed into a MemoryError

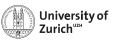

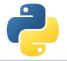

# **Exceptions in C++**

### **Examples**

Two C++ functions void raiseException() and void raiseBadAlloc() defined in except\_cy.h

### **Exception Example 3**

```
cdef extern from 'except_cy.h'
    cdef void raiseBadAlloc() except +
def tryIt():
    try:
       raiseBadAlloc()
    except RuntimeError,e:
       print e
```

 $\Rightarrow$  Not OK as raiseBadAlloc() throws a std::bad\_alloc which is transformed into a MemoryError

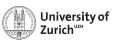

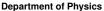

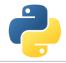

# **Exceptions in C++**

### **Examples**

Two C++ functions void raiseException() and void raiseBadAlloc() defined in except\_cy.h

### **Exception Example 4**

```
cdef extern from 'except_cy.h'
    cdef void raiseBadAlloc() except +
def tryIt():
    try:
       raiseBadAlloc()
    except MemoryError,e:
       print e
```

 $\Rightarrow$  OK as raiseBadAlloc() throws a std::bad\_alloc which is transformed into a MemoryError

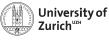

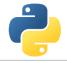

# Exceptions in C++

### Examples

Two C++ functions void raiseException() and void raiseBadAlloc() defined in except\_cy.h

## **Exception Example 5**

```
cdef void raise_py_error() except *:
    raise MemoryError("Problem")

cdef extern from 'except_cy.h':
    cdef void raiseBadAlloc() except +raise_py_error

def tryIt():
    try:
        raiseBadAlloc()
    except MemoryError,e:
        print e
```

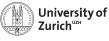

# Exceptions in C++

### **Examples**

Two C++ functions void raiseException() and void raiseBadAlloc() defined in except\_cy.h

### **Exception Example 6**

```
cdef void raise_py_error() except *:
    pass

cdef extern from 'except_cy.h':
    cdef void raiseBadAlloc() except +raise_py_error

def tryIt():
    try:
        raiseBadAlloc()
    except MemoryError,e:
        print e
```

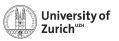

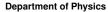

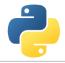

## Special features: STL Stuff with SWIG

- Dedicated interface files need to be integrated when running SWIG
- ... and templates for each containers + each content need to be defined

### Interface file

```
%include "std_vector.i"
%include "std_string.i"
...
%template(dVector) std::vector<double>;
%template(rectVector) std::vector<Rectangle*>;
...
```

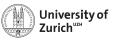

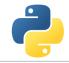

# **Special features: Exceptions with SWIG**

```
Interface file
%include "exception.i"
%exceptionclass ShapeError;
%exception *::whine {
  try {
    $action
  } catch(ShapeError & e) {
    ShapeError *ecopy = new ShapeError(e);
    PyObject *err = SWIG_NewPointerObj(ecopy, SWIGTYPE_p_ShapeError, 1);
    PyErr_SetObject(SWIG_Python_ExceptionType(SWIGTYPE_p_ShapeError), err);
    SWIG_fail;
```

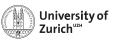

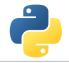

# **Special features: Overloading**

Cython deals the usual way with overloaded methods in C++:

but it cannot happen in a Python wrapper class:

```
rect.pyx does not work

cdef class PyRectangle:
    ...
    def move(self,dx,dy):
        return self.thisptr.move(dx,dy)
    def move(self,d):
        return self.thisptr.move(d)
```

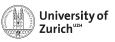

# **Special features: Inheritance**

As in Python C++ classes can inherit from parent classes including overriding of methods

#### C++ classes

```
class Shape {
public:
    ...
    void virtual printInfo(); // Prints "Shape"
};
class Rectangle : public Shape {
public:
    ...
    void printInfo(); // Prints "Rectangle"
};
```

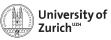

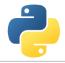

# **Special features: Inheritance**

Cython can also deal with this feature, but there are two points to keep in mind:

1. If parent class is also exposed to cython, no redefinition of overridden methods is required (and also allow → mis-interpreted as overloading)

#### C++ classes

```
cdef extern from "Rectangle.h" namespace "shapes":
    cdef cppclass Shape:
        Shape() except +
        void printInfo()

cdef cppclass Rectangle(Shape):
        Rectangle(int, int, int, int) except +
        ...
    void printInfo() # causes problems
    ...
```

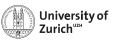

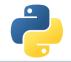

# **Special features: Inheritance**

2. The inheritance can only be transported into wrapper classes if child classes have the same set of methods as the mother class

```
C++ classes
cdef class PyObject:
    cdef Object* thisptr
    def __cinit__(self):
        self.thisptr = new Object()
    def __dealloc__(self):
        del self.thisptr
    def printInfo(self):
        self.thisptr.printInfo()
cdef class PyRectangle(PyObject):
    def __cinit__(self,int x0,int y0,int x1,int y1):
        self.thisptr = new Rectangle(x0,y0,x1,y1)
```

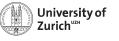

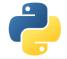

# **Special features: Operator Overloading**

C++ as well as Python offers the potential to define operators for objects.

### **Example with Rectangles:**

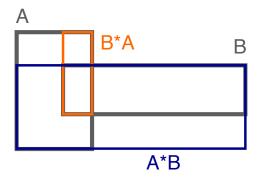

Multiplication of rectangles: Create a new rectangle with the bottom left corner from the first one and the top right corner from the second one

June 17, 2015 Python meets C/C++

Page 39

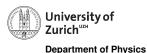

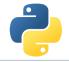

## **Special features: Operator Overloading**

```
C++ code

Rectangle operator*(Rectangle& rhs){
    return Rectangle(x0,y0,rhs.x1,rhs.y1);
};
```

### rect.pyx

```
# to expose it to cython
Rectangle operator*(Rectangle)

# in the wrapper class
def __mul__(PyRectangle lhs,PyRectangle rhs):
    res = PyRectangle(0,0,0)
    res.thisptr[0] = lhs.thisptr[0]*rhs.thisptr[0] # ptr deref
    return res
```

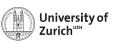

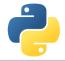

# **Arrays**

Arrays in cython are usually treated via typed memoryvies (e.g. double[:,:] means a two-dimensional array of doubles, i.e. compatible with np.ones((3,4)))

Further you can specify which is the fastest changing index by :1, e.g.

- ▶ double[::1,:,:] is a F-contiguous three-dimensional array
- ▶ double[:,:,::1] is a C-contiguous three-dimensional array
- ▶ double[:,::1,:] is neither F- nor C-contiguous

For example a variable double[:,::1] a has as NumPy arrays variables like shape and size and the elements can be accessed by a[i,j]

But be aware: NumPy is already heavily optimised, so do not to reinvent the wheel!